## EINIGE TASTENKOMBINATIONEN AM PC

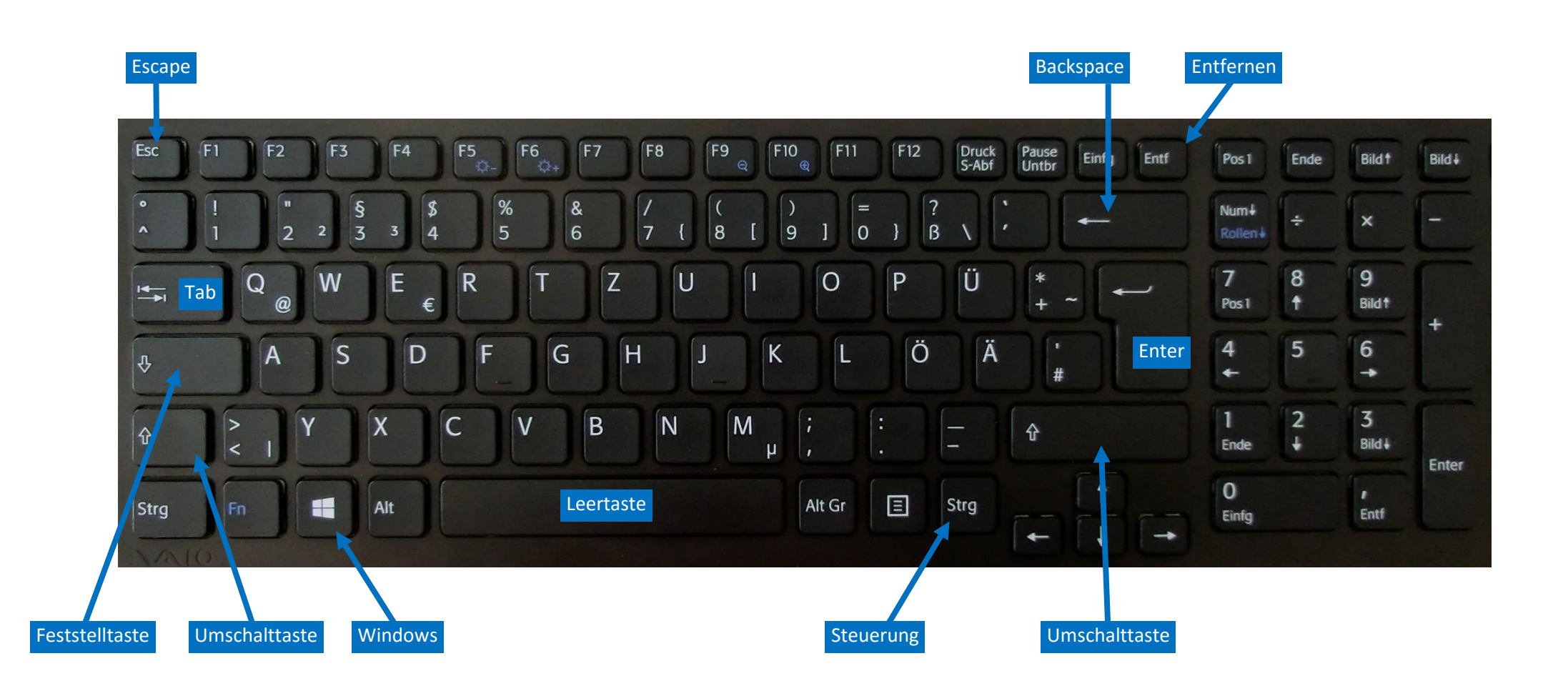

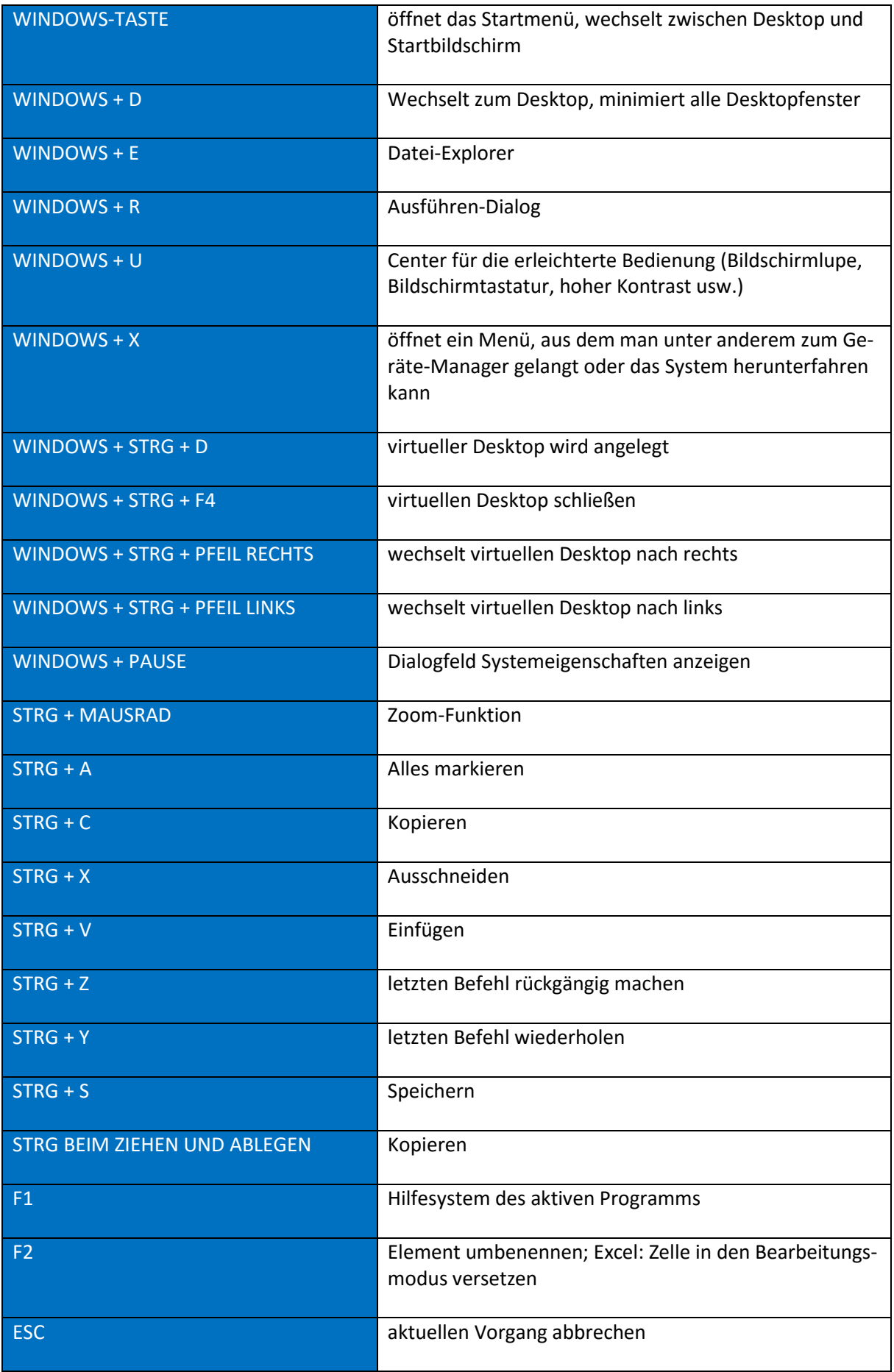

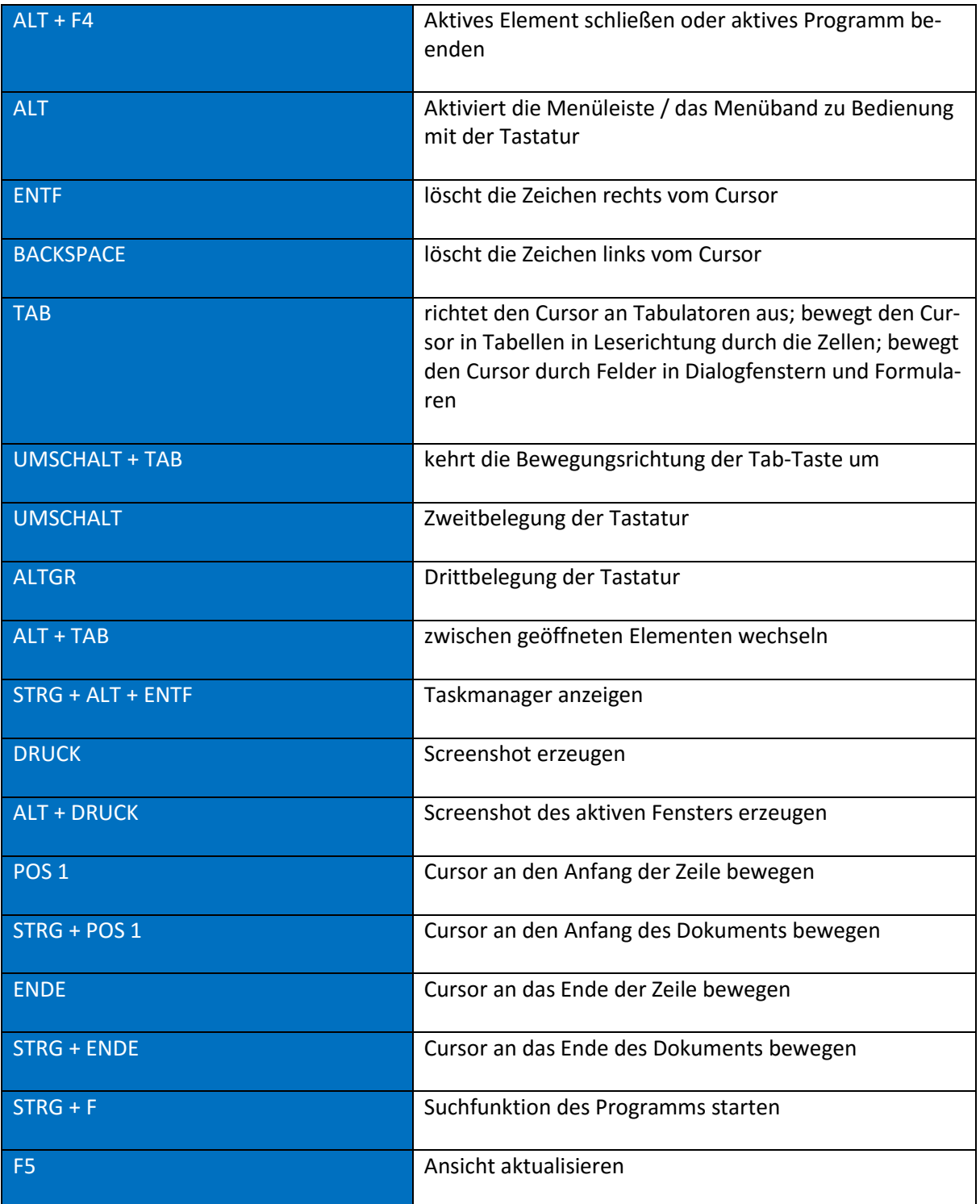